# Network Camera Standard interface configuration Tool

- **--- Index ----**
- 1. Overview
- 2. Features
- 3. Operating Environment
	- 3-1. Supported devices
	- 3-2. System requirements for a PC
	- 3-3. Installation
- 4. How to use this Tool 4-1. Download and start the program
	- 4-2. Get the Report
- **-------------**

## **1. Overview**

Network Camera Standard interface configuration Tool is the software that is designed to configure the settings of network cameras which are compliant with ONVIF® using a PC via a network.

## **2. Features**

This tool enables you to configure the settings of network cameras which are compliant with ONVIF via a network.

### **3. Operating Environment**

#### **3-1. Supported devices**

This software supports only the ONVIF compliant cameras manufactured by Panasonic.

#### **3-2. System requirements for a PC**

It is recommended to install this software on a PC that meets the following system requirements.

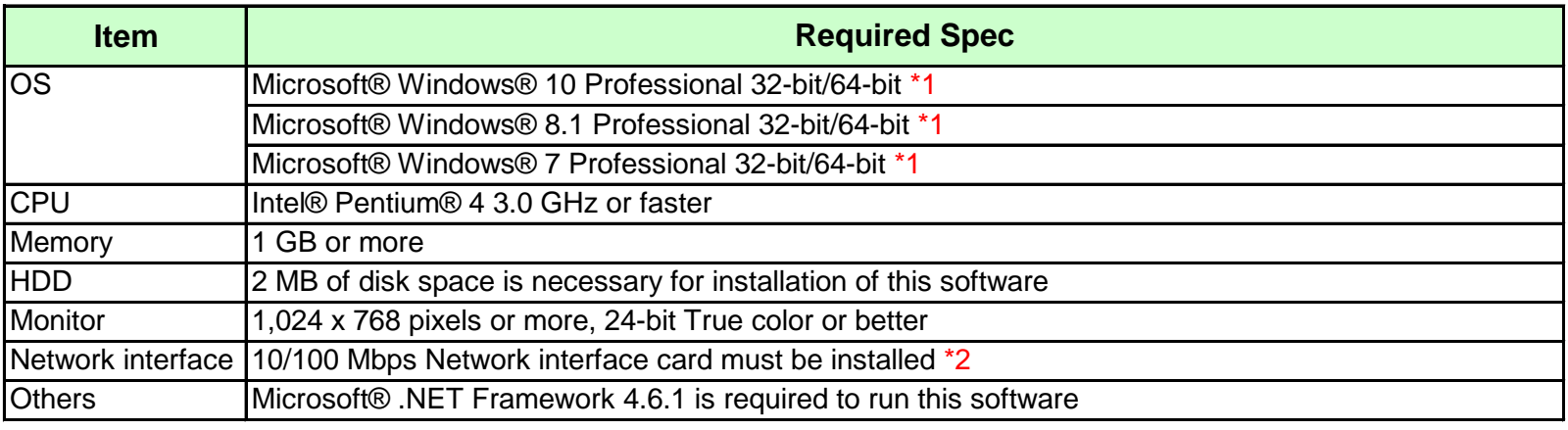

\*1 This software is designed based on the default style or the font size of Microsoft® Windows® 7.

It is not recommended to change the display style or the font size from the default.

The GUI of this software may not function as designed if one changed the display style or

the font size from the recommended default settings.

\*2 The network settings on the PC must meet those of the network environment where the PC is connected.

#### **3-3. Installation**

This software needs no installation.

Download the software on a PC and uncompress the package.

Double-click on "NCSIConfigurationTool.exe" to execute the program.

If this software becomes useless, then please delete downloaded files and download the original package again.

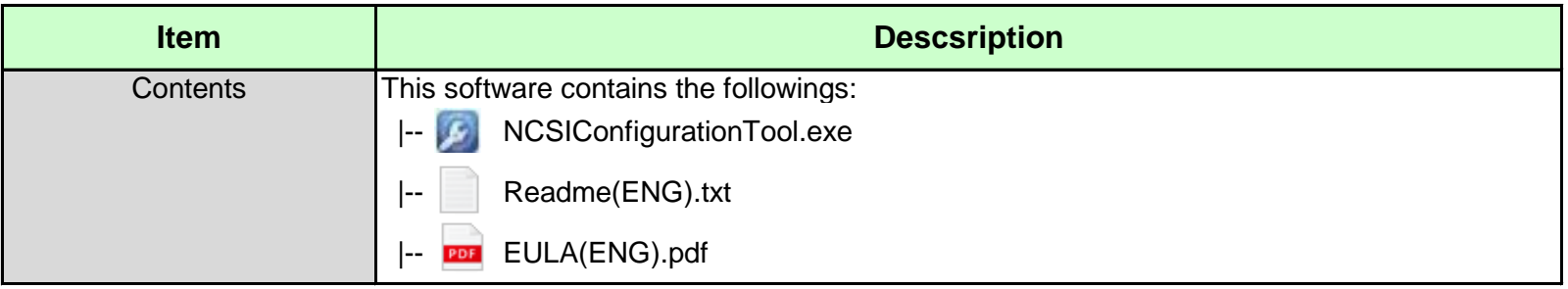

## **4. How to use this tool (Detailed instruction)**

## **4-1. Download and start the program**

There shows a PC screen after downloaded the software on a PC.

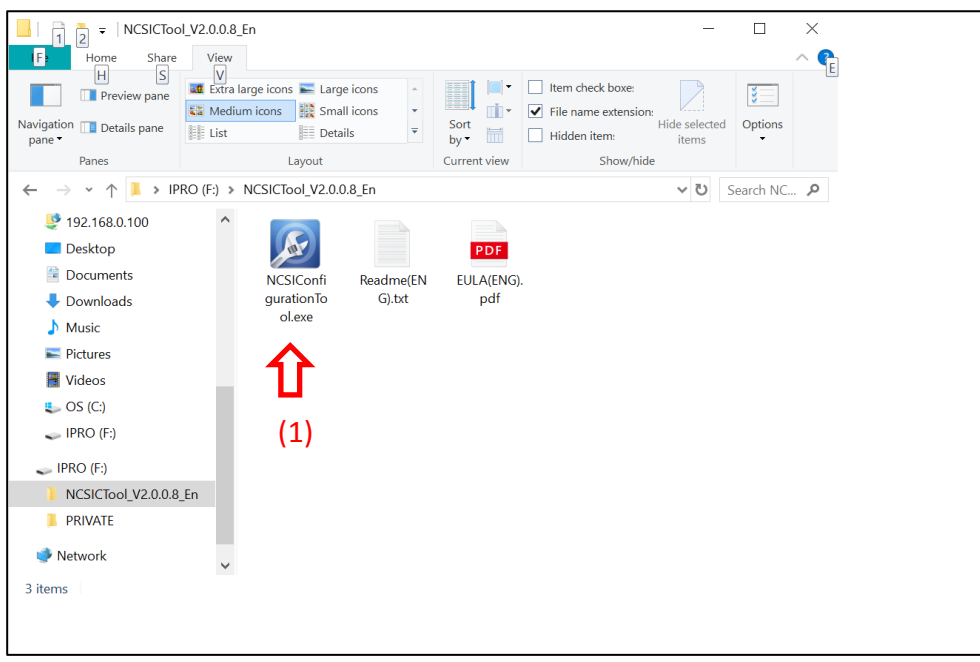

After double-click on "NCSIConfigurationTool.exe"(1) to start the program, below screen shows up.

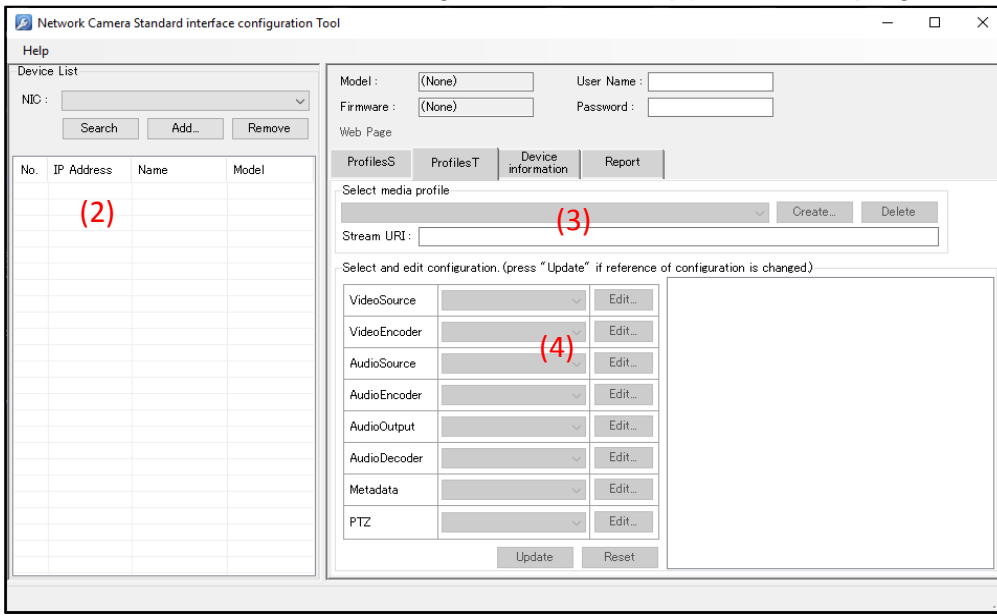

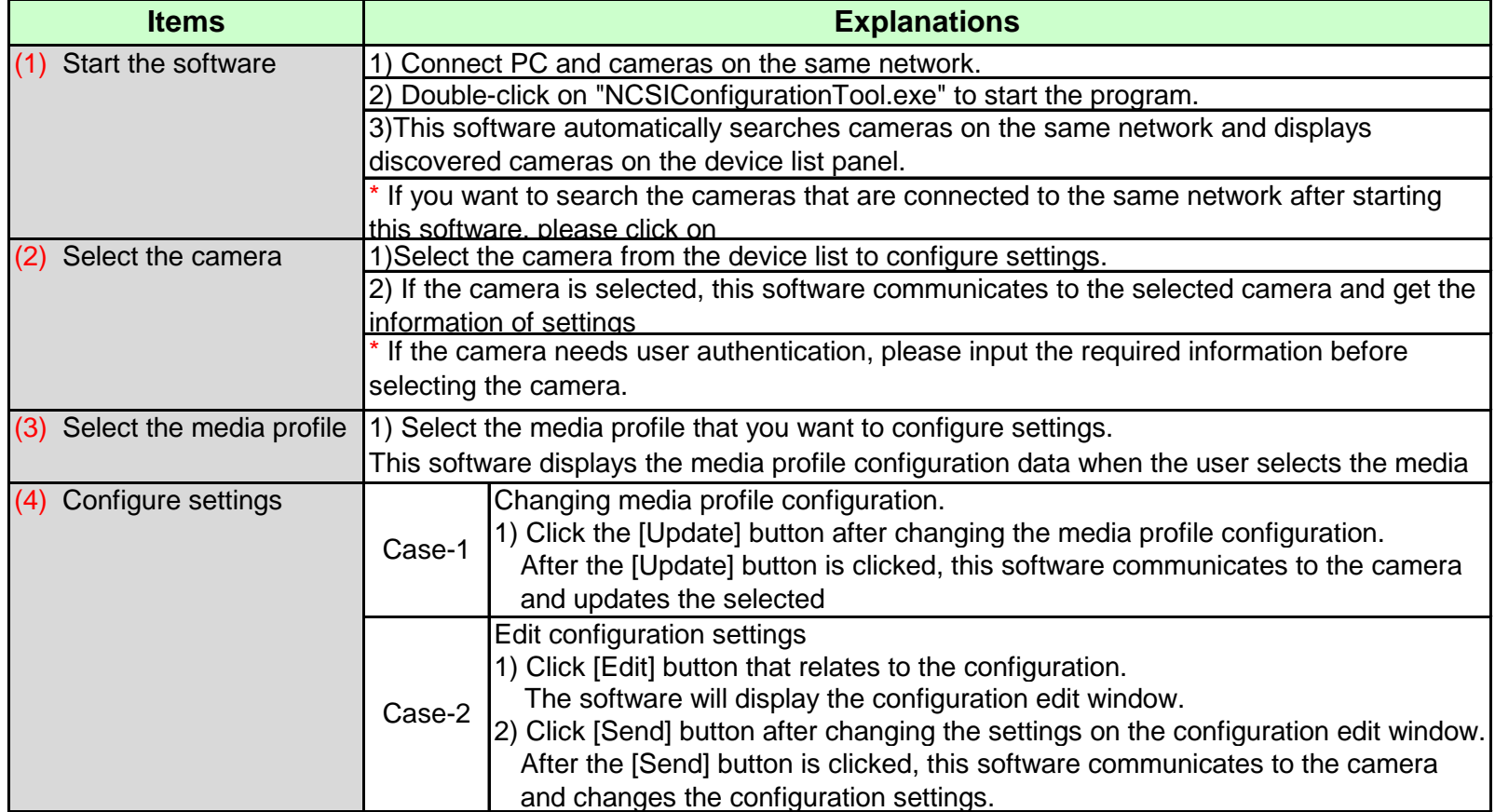

## **4-2. Get the Report**

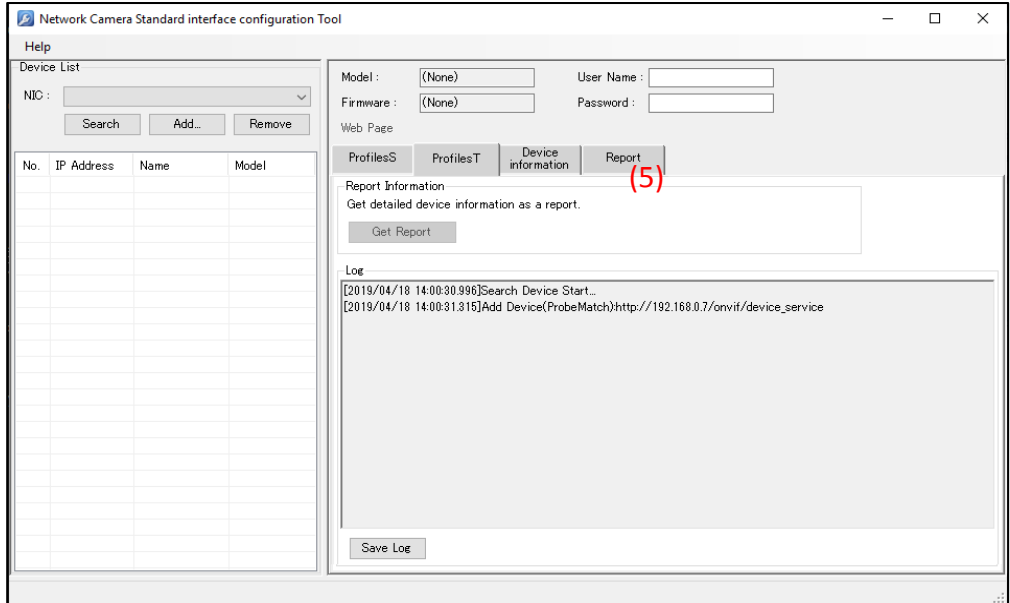

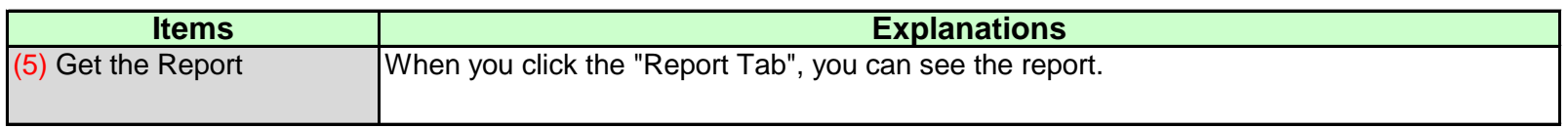

Trademarks and registered trademarks

Intel and Pentium are trademarks or registered trademarks of Intel Corporation or its subsidiaries in the United States and other countries. Microsoft and Windows are registered trademarks or trademarks of Microsoft Corporation in the United States and other

ONVIF is a trademark of Onvif, Inc.

[https://security.panasonic.com/training\\_support/panasonic\\_device\\_integration/onvif\\_support/](https://security.panasonic.com/training_support/panasonic_device_integration/onvif_support/)